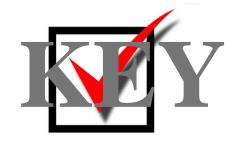

# DATABASE APPLICATIONS (240)

## **REGIONAL – 2015**

#### **Production:**

| TOTAL POINTS                        |      | _ (435 points) |
|-------------------------------------|------|----------------|
| Job 5: Garden Grove Volunteers Rep  | port | ( 35 points)   |
| Job 4: Garden Grove Volunteers Que  | ery  | ( 80 points)   |
| Job 3: Create a Permanent Relations | hip  | ( 25 points)   |
| Job 2: Service Table                |      | (120 points)   |
| Job 1: Volunteer Table              |      | (175 points)   |

Judge/Graders: Please double check and verify all scores and answer keys!

Property of Business Professionals of America.

May be reproduced only for use in the Business Professionals of America

Workplace Skills Assessment Program competition.

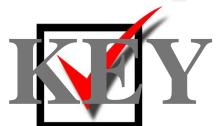

| Unless  | Points<br>Possible                                                                                                    | Points<br>Earned |  |
|---------|----------------------------------------------------------------------------------------------------|------------------|--|
| Job 1 - | Volunteer Table (175 points maximum)                                                                                                    |                  |  |
|         | Designed as instructed (10 points off per field for inaccurate field names, inappropriate data types, and properties not set as instructed)               | 100              |  |
|         | Proofreading/data entry (1 point off for each error)                                                                                                    | 55               |  |
|         | Sorted by Last Name (ascending)                                                                                                    | 10               |  |
|         | Printed using best fit in landscape orientation (all data shows, 1 page)                                                                                  | 10               |  |
| Job 2 – | Service Table (120 points maximum)                                                                                                    |                  |  |
|         | Designed as instructed (10 points off per field for inaccurate field names, inappropriate data types, and properties not set as instructed)               | 50               |  |
|         | Proofreading/data entry (1 point off for each error)                                                                                                    | 50               |  |
|         | Sorted by Service Date, oldest to newest                                                                                                    | 10               |  |
|         | Printed in portrait orientation, 1 page, all fields fully visible                                                                                         | 10               |  |
| Job 3 – | Create a Permanent Relationship (25 points maximum)                                                                                                    |                  |  |
|         | One-to-Many relationship created                                                                                                    | 10               |  |
|         | Referential integrity enforced                                                                                                    | 10               |  |
|         | Printed with both tables fully visible                                                                                                    | 5                |  |
| Job 4 – | Garden Grove Query (80 points maximum)                                                                                                    |                  |  |
|         | Correct fields are visible: Vol ID, First Name, Last Name, Shirt Size, Merit Badge, Service Date, Hours, Area, City (5 points off for each missing field) | 45               |  |
|         | Restricted to Garden Grove volunteers                                                                                                    | 10               |  |
|         | Sorted by Last Name (ascending) and then Service Date (ascending)                                                                                         | 10               |  |
|         | Results show design correctly joins both tables (no extra records)                                                                                        | 10               |  |
|         | Printed in landscape orientation, 1 page, all fields fully visible                                                                                        | 5                |  |
| Job 5 – | Garden Grove Volunteers Report (35 points maximum)                                                                                                    |                  |  |
|         | Title is GardenGroveVolunteers-XX-XXXX-XXXX                                                                                                    | 5                |  |
|         | Correct fields are included in the Report: all fields in the query except City                                                                            | 10               |  |
|         | Each volunteer's Service Dates are sorted oldest to newest                                                                                                | 10               |  |
|         | Printed in portrait orientation, 1 page, all fields fully visible                                                                                         | 10               |  |
|         | Total Points Earned                                                                                                    | 435              |  |

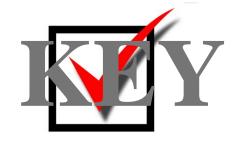

#### Job 1: Volunteer Table

Print: Sorted by Last Name, Ascending order; landscape, all data visible on one page

Volunteer-XX-XXXX-XXXX 7/15/2014

| Vol ID | First Name | Last Name | Address           | City         | State | Zip   | Phone          | Shirt Size | Merit Badge |
|--------|------------|-----------|-------------------|--------------|-------|-------|----------------|------------|-------------|
| S-007  | Paul       | Atchison  | 4544 Edge Hill    | Santa Ana    | CA    | 92701 | (949) 543-6011 | Lg         | Bronze      |
| S-006  | Natalie    | Braden    | 1099 Burton       | Santa Ana    | CA    | 92701 | (949) 543-7812 | XI         | Bronze      |
| G-006  | Julie      | Edison    | 4137 Thornes      | Garden Grove | CA    | 92840 | (714) 452-7444 | Lg         | Bronze      |
| A-008  | Tracy      | Eekhoff   | 1058 Twin Oaks    | Anaheim      | CA    | 92805 | (562) 901-1872 | XI         | Bronze      |
| A-004  | Phil       | Godson    | 3522 Camelot      | Anaheim      | CA    | 92805 | (562) 901-5478 | Lg         | Bronze      |
| G-005  | Seth       | Heiden    | 5753 Woodlawn     | Garden Grove | CA    | 92840 | (714) 452-0100 | Me         | Bronze      |
| S-003  | John       | Kamrath   | 3240 Cascade      | Santa Ana    | CA    | 92701 | (949) 543-1022 | Sm         | Bronze      |
| A-001  | Betsy      | Knowles   | 4576 Placita Ct   | Anaheim      | CA    | 92805 | 562-901-4572   | Sm         | Bronze      |
| G-002  | Mike       | Robbins   | 7304 Hersman St   | Garden Grove | CA    | 92840 | (714) 452-7849 | Me         | Bronze      |
| A-003  | Gail       | Smarts    | 6146 Angus Ave    | Anaheim      | CA    | 92805 | (562) 901-3472 | XI         | Bronze      |
| G-004  | Dennis     | Sneider   | 132 Thousand Oaks | Garden Grove | CA    | 92840 | (714) 452-2587 | Sm         | Bronze      |

#### **Job 2: Service Table**

Printed: Sorted by Service Date, oldest to newest; portrait orientation, all data visible on one page:

Service-XX-XXXX-XXXX

7/15/2014

| ServiceID | Vol ID | Service Date | Hours | Area       |
|-----------|--------|--------------|-------|------------|
| 2         | G-006  | 7/20/2013    | 4.50  | Accounting |
| 1         | G-004  | 7/24/2013    | 6.25  | Reception  |
| 7         | G-005  | 7/31/2013    | 5.75  | Reception  |
| 8         | G-006  | 8/19/2013    | 5.25  | Accounting |
| 3         | G-002  | 10/3/2013    | 8.00  | Reception  |
| 9         | G-002  | 11/3/2013    | 6.00  | Recption   |
| 5         | A-001  | 2/15/2014    | 6.00  | Accounting |
| 4         | S-003  | 2/15/2014    | 4.00  | Marketing  |
| 10        | S-007  | 2/28/2014    | 3.25  | Marketing  |
| 11        | A-004  | 3/5/2014     | 2.50  | Accounting |

Notes: Hours numbers should match. Data type, format, and decimal places were specified.

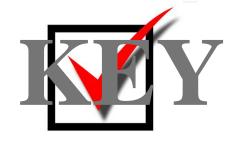

#### Job 3: Create a Permanent Relationship

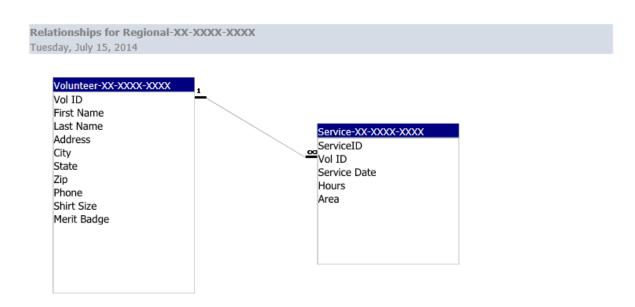

Note: All fields from both tables should be visible.

### Job 4: Garden Grove Volunteers Query

Printed in landscape orientation, all data visible.

| X |
|---|
|   |

7/15/2014

| Vol ID | First Name | Last Name | Shirt Size | Merit Badge | Service Date | Hours | Area       | City         |
|--------|------------|-----------|------------|-------------|--------------|-------|------------|--------------|
| G-006  | Julie      | Edison    | Lg         | Bronze      | 7/20/2013    | 4.50  | Accounting | Garden Grove |
| G-006  | Julie      | Edison    | Lg         | Bronze      | 8/19/2013    | 5.25  | Accounting | Garden Grove |
| G-005  | Seth       | Heiden    | Me         | Bronze      | 7/31/2013    | 5.75  | Reception  | Garden Grove |
| G-002  | Mike       | Robbins   | Me         | Bronze      | 10/3/2013    | 8.00  | Reception  | Garden Grove |
| G-002  | Mike       | Robbins   | Me         | Bronze      | 11/3/2013    | 6.00  | Recption   | Garden Grove |
| G-004  | Dennis     | Sneider   | Sm         | Bronze      | 7/24/2013    | 6.25  | Reception  | Garden Grove |

Note: Must match this order of records (last name ascending then service date ascending)

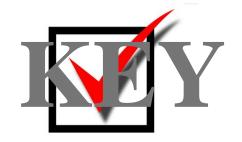

#### Job 5: Garden Grove Volunteers Report

| Garde           | GardenGroveVolunteers-XX-XXXX-XXX |                      |                  |                       |              |                 |  |  |
|-----------------|-----------------------------------|----------------------|------------------|-----------------------|--------------|-----------------|--|--|
| Vol ID<br>G-002 | First Name<br>Mike                | Last Name<br>Robbins | Shirt Size<br>Me | Merit Badge<br>Bronze | Service Date | Hours Area      |  |  |
|                 |                                   |                      |                  |                       | 10/3/2013    | 8.00 Reception  |  |  |
|                 |                                   |                      |                  |                       | 11/3/2013    | 6.00 Recption   |  |  |
| G-004           | Dennis                            | Sneider              | Sm               | Bronze                |              |                 |  |  |
| G-005           | Seth                              | Heiden               | Me               | Bronze                | 7/24/2013    | 6.25 Reception  |  |  |
|                 |                                   |                      |                  |                       | 7/31/2013    | 5.75 Reception  |  |  |
| G-006           | Julie                             | Edison               | Lg               | Bronze                |              | ·               |  |  |
|                 |                                   |                      |                  |                       | 7/20/2013    | 4.50 Accounting |  |  |
|                 |                                   |                      |                  |                       | 8/19/2013    | 5.25 Accounting |  |  |

Note: Borders, colors, and placement of fields may be different. Must:

- 1. Have the same title.
- 2. Show the same fields.
- 3. Sort each volunteer's Service Dates in oldest to newest order (ascending).
- 4. Have field widths/placement adjusted so all data is visible on one page in Portrait orientation.